**FOUGEREBLE** 

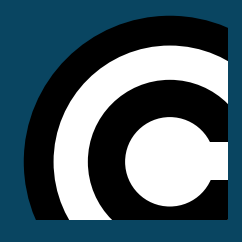

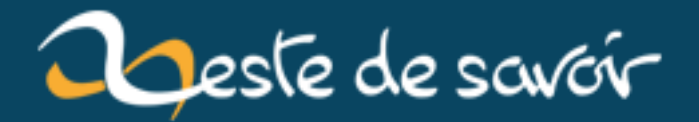

# **Chrome OS : Un sérieux concurrent ?**

**18 janvier 2019**

## **Table des matières**

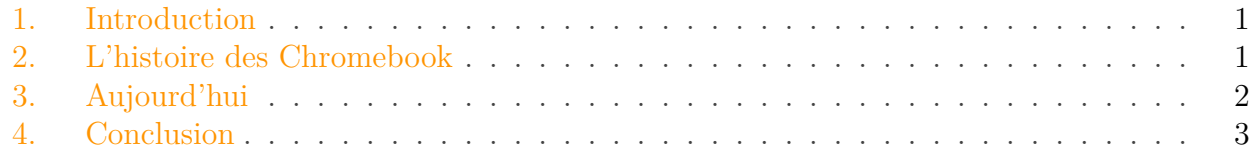

### <span id="page-2-0"></span>**1. Introduction**

Savez-vous ce que sont les Chromebook et Chrome OS ? Si vous vous intéressez au domaine de l'informatique, vous savez très certainement ce que signifie ces termes. Sinon, voici une courte description :

Chrome OS est un système d'exploitation, comme Windows, macOS ou Linux, qui a été développé par Google. Il est installé par défaut sur les Chromebook, les Chromebox et les Chromebase.

Un Chromebook, c'est un ordinateur portable, souvent à très faible stockage, tournant sous Chrome OS. Les Chromebox, ce sont des ordinateurs de bureau qui, de par leur forme et leur taille, ressemblent au Mac Mini. Les Chromebase, eux, seraient plus des iMac.

Bien que ces machines ont trouvés leur publique en Amérique, elles ne sont pas encore très connu en France. Peuvent-elles devenir de sérieux concurrent à Windows ou Mac ?

#### <span id="page-2-1"></span>**2. L'histoire des Chromebook**

Les Chromebook sont apparus pour la première fois en 2011. Au départ, ces ordinateurs étaient, il faut bien l'avouer, extrêmement limités au niveau de l'utilisation. En effet, il était impossible d'installer le moindre logiciel, et on devait se contenter des services web et des applications du Chrome Web Store.

Ils étaient faits en plastique très léger afin de réduire au maximum leurs prix. En effet, Google voulait des machines peu chères et rapides ! Si vous souhaitiez simplement naviguer sur internet, c'était l'ordinateur (presque) parfait, avec un allumage rapide comme l'éclair.

Pour vous donner une idée de ce qu'était ces machines en 2011, voici une vidéo de présentation :

Élément externe (Video) — Consultez cet élément à l'adresse [https://www.youtube.com/embed/dA\\_\\_cP\\_](https://www.youtube.com/embed/dA__cP_SEw8) [SEw8](https://www.youtube.com/embed/dA__cP_SEw8).

En 2016, Google annonce un changement majeur dans Chrome OS : Le support des applications Android. En effet, pour les appareils compatibles, il sera dorénavant possible d'installer les mêmes applications que vous utilisez sur votre smartphone Android.

Malheureusement, et même encore aujourd'hui, certaines applications ne sont pas utilisables, ou pas totalement, sur tous les Chromebook. La raison ? Ces applications sont faites au départ pour les smartphone. Elles ne sont donc pas toutes adaptées aux Chromebook sans écran tactile. En plus de cela, certaines de ces applications se lancent en mode portrait, et il est impossible de les mettre en mode paysage ce qui rend l'utilisation très désagréable.

## <span id="page-3-0"></span>**3. Aujourd'hui**

Aujourd'hui, les choses sont en train de s'améliorer. Un autre changement majeur est en train de se produire. En fait non, pas un, mais trois !

Premièrement, Google commence à communiquer sur ses machines via des publicités à la télévision. Vous avez très certainement dû voir des publicités pour les Chromebook sur votre belle télévision 4K ? C'est signe, selon moi, que Google se lance réellement dans le marché Français.

Deuxième changement qu'il y a eu il y a quelques mois : Il est maintenant possible de trouver des Chromebook dans les magasins physiques comme la Fnac, Darty ou encore Boulanger. Une première, car ils étaient auparavant disponible uniquement en ligne, via Amazon ou GoWizYou par exemple.

Ces deux premiers changements indiquent donc que Google souhaite dès maintenant faire connaître leurs machines et leur OS. Mais les gens sont-il vraiment prêts ? Pas si sûr...

Pour le troisième changement : Le support des logiciels Linux sur Chrome OS. Oui, il est maintenant possible d'installer des logiciels Linux sur les Chromebook. Par contre, c'est une fonctionnalité encore en bêta, et ça se voit.

Prenons un exemple : Skype. Il s'installe très bien, et on peut le lancer sans aucun problème. Mais voilà : pour des raisons de sécurité, les logiciels Linux n'ont pas accès aux périphériques de l'ordinateur. Donc ils n'ont aucun accès au microphone, ni à la webcam. Un peu dommage pour passer un appel, ne serait-ce que vocal. Mais ce n'est pas fini... si vous lancez un logiciel Linux, vous n'aurez simplement pas de son. Donc pour du montage vidéo, impossible pour vous d'écouter votre bande son. Autre chose ? Oui : Pas d'accélération graphique. Concrètement, l'absence d'accélération graphique fait que certains logiciels sont lents... très lents !

## <span id="page-4-0"></span>**4. Conclusion**

Les Chromebook, Chromebox et Chromebase peuvent-il concurrencer les ordinateurs Windows ou Mac ? Pas si sûr... du moins, pas en l'état actuel.

Déjà, les gens sont (très) souvent réfractaires au changement. Ils ne veulent pas perdre leurs habitudes qu'ils ont avec Windows (ou Mac), et il faudrait qu'ils réapprennent à faire certaines tâches qu'ils savent faire les yeux fermés avec leurs systèmes actuel.

Pour que Google prenne quelques parts de marché, il faut donc commencer par convaincre les futurs utilisateurs. Et ça, c'est pas facile !

Cependant, ce n'est pas tout. Beaucoup de choses ne sont pas compatibles avec Chrome OS, notamment les imprimantes. Il est possible d'imprimer des documents, mais toutes les imprimantes ne sont pas supportées. Pour ce qui est de scanner un document... on peut tout de suite oublier. Oui, c'est très dommage.

Mais ce n'est pas sans aucune chance pour autant ! Le support des logiciels Linux est un gros plus pour les Chromebook. Il sera possible de faire à peu près tout avec de **vrais** logiciels. Malheureusement, en l'état actuel, ce n'est pas forcément exploitable pour tout.

Est-ce-que les Chromebook pourront séduire les gens ? C'est très probable. Mais il faut encore que Google fournisse des efforts. Comme on dit : Wait and see !